# **VAR-Seq workflow template: Some Descriptive Title**

## **Project ID: VARseq\_PI\_Name\_Organism\_Jul2015**

Project PI: First Last (first.last@inst.edu) Author of Report: First Last (first.last@inst.edu)

**January 4, 2019**

# **Contents**

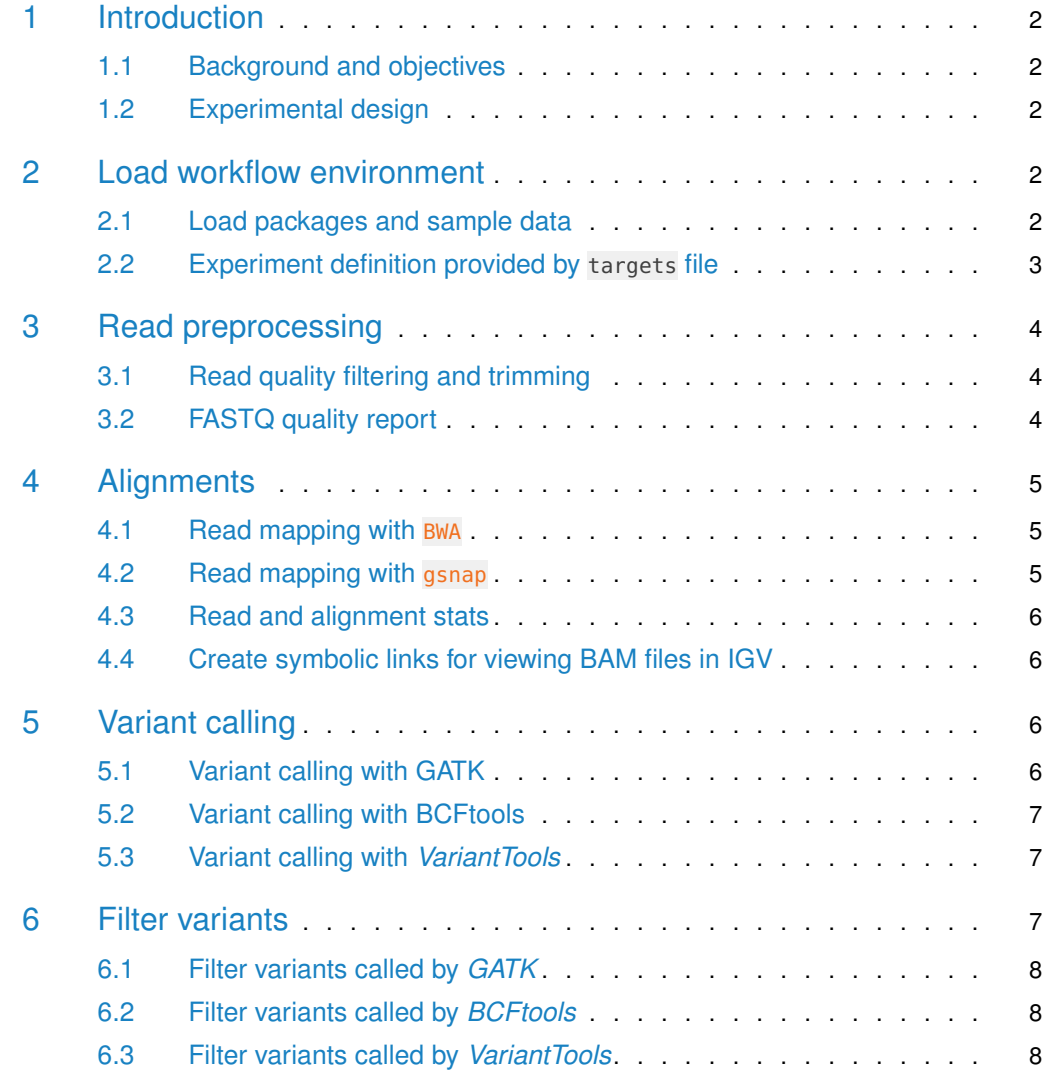

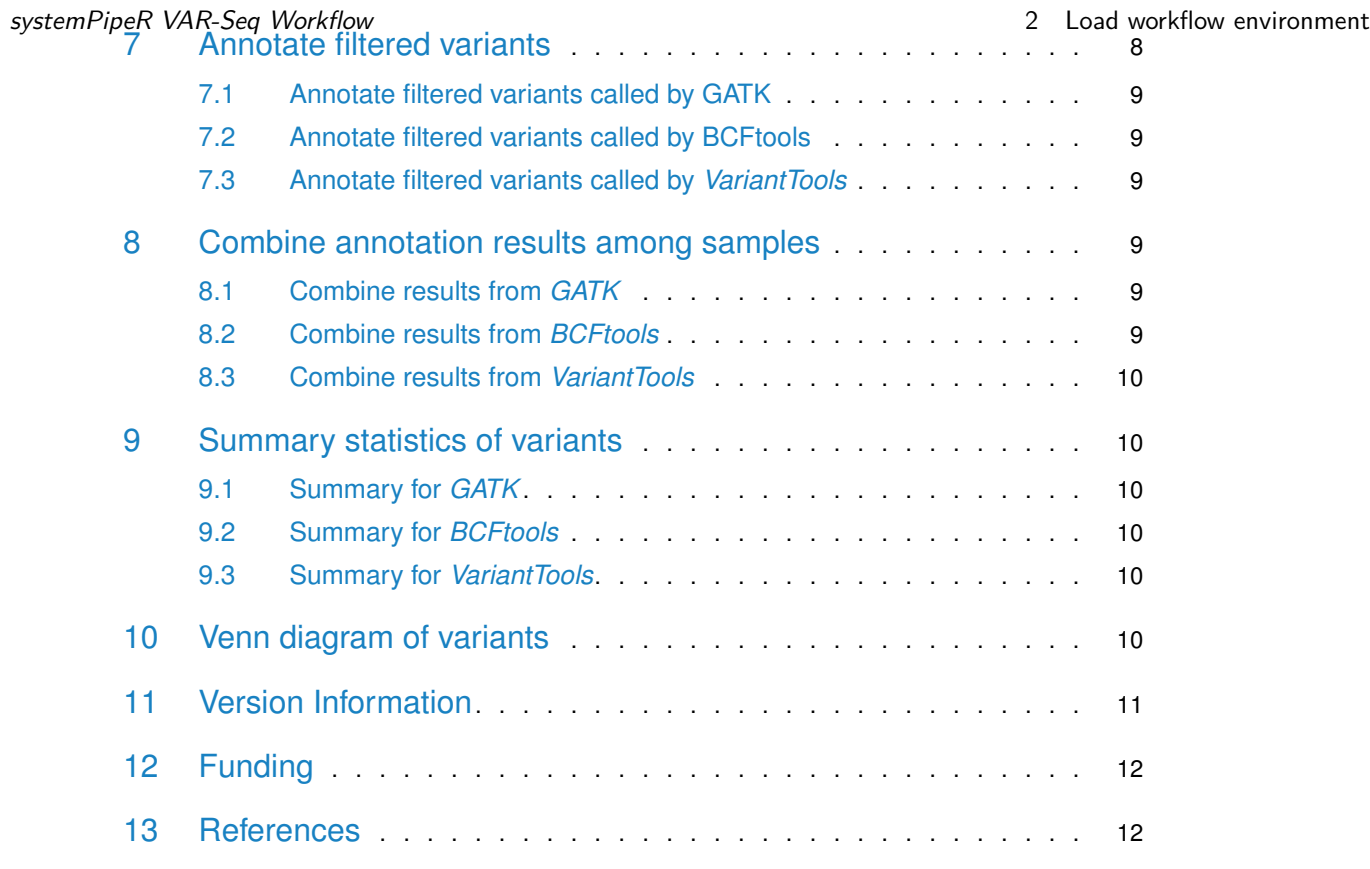

# <span id="page-1-0"></span>1 Introduction

### 1.1 Background and objectives

<span id="page-1-2"></span><span id="page-1-1"></span>This report describes the analysis of a VAR-Seq project studying the genetic differences among several strains ... from organism ....

## 1.2 Experimental design

<span id="page-1-3"></span>Typically, users want to specify here all information relevant for the analysis of their NGS study. This includes detailed descriptions of FASTQ files, experimental design, reference genome, gene annotations, etc.

# 2 Load workflow environment

## 2.1 Load packages and sample data

<span id="page-1-4"></span>The systemPipeR package needs to be loaded to perform the analysis steps shown in this report [\(Girke,](#page-11-2) [2014\)](#page-11-2).

#### systemPipeR VAR-Seq Workflow 2 Load workflow 2 Load workflow environment

library(systemPipeR)

Load workflow environment with sample data into your current working directory. The sample data are described [here.](http://www.bioconductor.org/packages/devel/bioc/vignettes/systemPipeR/inst/doc/systemPipeR.html#load-sample-data-and-workflow-templates)

```
library(systemPipeRdata)
genWorkenvir(workflow="varseq")
setwd("varseq")
```
In the workflow environments generated by genWorkenvir all data inputs are stored in a data/ directory and all analysis results will be written to a separate results/ directory, while the systemPipeVARseq.Rnw script and the targets file are expected to be located in the parent directory. The R session is expected to run from this parent directory. Additional parameter files are stored under param/.

To work with real data, users want to organize their own data similarly and substitute all test data for their own data. To rerun an established workflow on new data, the initial targets file along with the corresponding FASTQ files are usually the only inputs the user needs to provide.

If applicable users can load custom functions not provided by systemPipeR. Skip this step if this is not the case.

<span id="page-2-0"></span>source("systemPipeVARseq\_Fct.R")

#### 2.2 Experiment definition provided by targets file

The targets file defines all FASTQ files and sample comparisons of the analysis workflow.

```
targetspath <- system.file("extdata", "targetsPE.txt", package="systemPipeR")
targets <- read.delim(targetspath, comment.char = "#")[,1:5]
targets
```
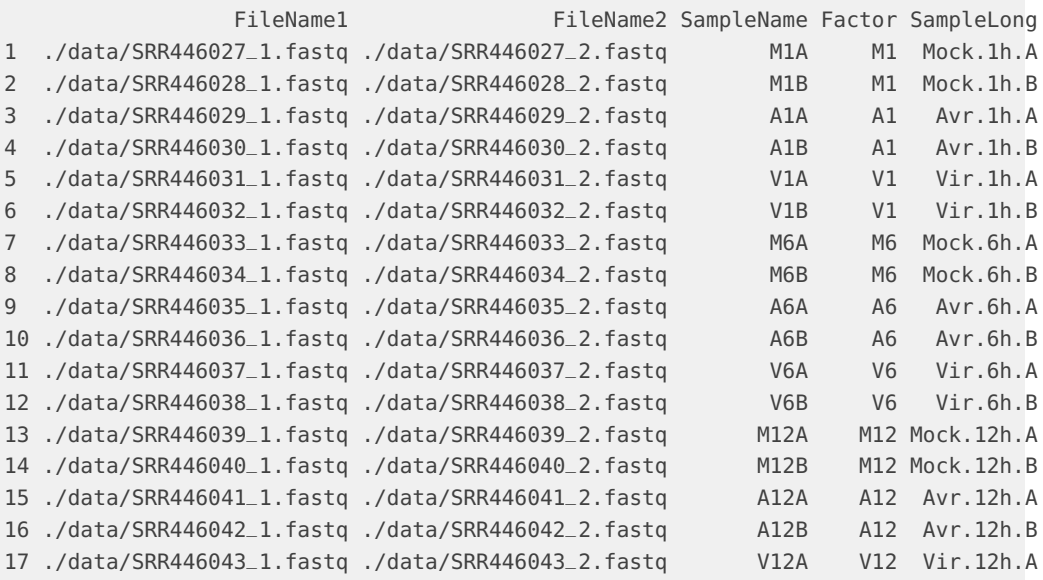

<span id="page-3-0"></span>18 ./data/SRR446044\_1.fastq ./data/SRR446044\_2.fastq V12B V12 Vir.12h.B

# 3 Read preprocessing

#### 3.1 Read quality filtering and trimming

<span id="page-3-1"></span>The following removes reads with low quality base calls (here Phred scores below 20) from all FASTQ files.

```
args <- systemArgs(sysma="param/trimPE.param", mytargets="targetsPE.txt")[1:4] # Note: subsetting!
filterFct <- function(fq, cutoff=20, Nexceptions=0) {
    qcount <- rowSums(as(quality(fq), "matrix") <= cutoff)
    fq[qcount \leq Nexceptions] # Retains reads where Phred scores are \geq cutoff with N exceptions
}
preprocessReads(args=args, Fct="filterFct(fq, cutoff=20, Nexceptions=0)", batchsize=100000)
writeTargetsout(x=args, file="targets_PEtrim.txt", overwrite=TRUE)
```
## <span id="page-3-2"></span>3.2 FASTQ quality report

The following seeFastq and seeFastqPlot functions generate and plot a series of useful quality statistics for a set of FASTQ files including per cycle quality box plots, base proportions, base-level quality trends, relative k-mer diversity, length and occurrence distribution of reads, number of reads above quality cutoffs and mean quality distribution. The results are written to a PDF file named fastqReport.pdf.

```
args <- systemArgs(sysma="bwa.param", mytargets="targets.txt")
fqlist <- seeFastq(fastq=infile1(args), batchsize=100000, klength=8)
pdf("./results/fastqReport.pdf", height=18, width=4*length(fqlist))
seeFastqPlot(fqlist)
dev.off()
```
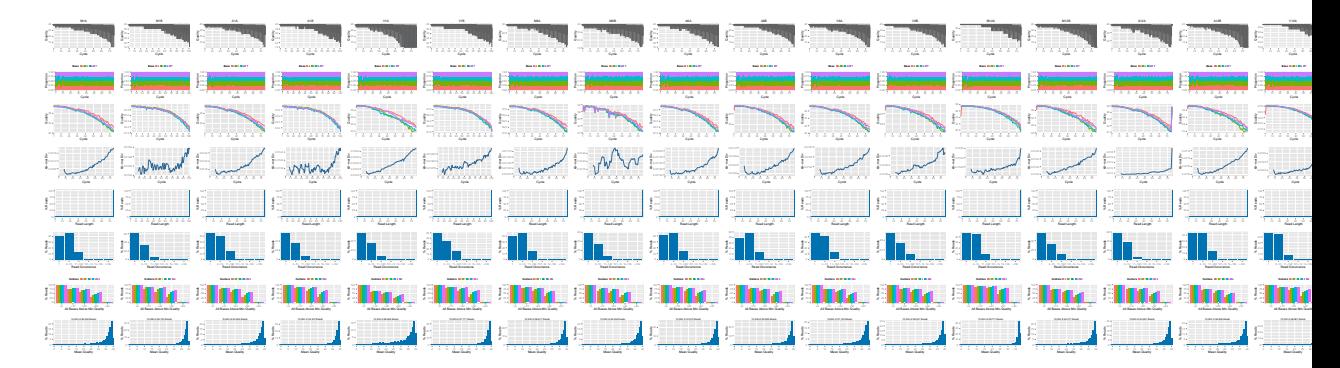

<span id="page-3-3"></span>**Figure 1: QC report for 18 FASTQ files**

#### 4.1 Read mapping with BWA

<span id="page-4-0"></span>The NGS reads of this project are aligned against the reference genome sequence using the highly variant tolerant short read aligner BWA [\(Li,](#page-11-3) [2013;](#page-11-3) [Li and Durbin,](#page-11-4) [2009\)](#page-11-4). The parameter settings of the aligner are defined in the bwa.param file.

```
args <- systemArgs(sysma="bwa.param", mytargets="targets.txt")
sysargs(args)[1] # Command-line parameters for first FASTQ file
```

```
Runs the alignments sequentially (e.g. on a single machine)
```
bampaths <- runCommandline(args=args)

Alternatively, the alignment jobs can be submitted to a compute cluster, here using 72 CPU cores (18 qsub processes each with 4 CPU cores).

```
moduleload(modules(args))
system("bwa index -a bwtsw ./data/tair10.fasta")
resources <- list(walltime="20:00:00", nodes=paste0("1:ppn=", cores(args)), memory="10gb")
reg <- clusterRun(args, conffile=".BatchJobs.R", template="torque.tmpl", Njobs=18, runid="01",
                  resourceList=resources)
waitForJobs(reg)
```
Check whether all BAM files have been created

<span id="page-4-1"></span>file.exists(outpaths(args))

#### 4.2 Read mapping with gsnap

An alternative variant tolerant aligner is **gsnap** from the *gmapR* package [\(Wu and Nacu,](#page-12-0) [2010\)](#page-12-0). The following code shows how to run this aligner on multiple nodes of a comute cluster that uses Torque as scheduler.

```
library(gmapR); library(BiocParallel); library(BatchJobs)
gmapGenome <- GmapGenome(reference(args), directory="data", name="gmap_tair10chr", create=TRUE)
args <- systemArgs(sysma="gsnap.param", mytargets="targetsPE.txt")
f <- function(x) {
    library(gmapR); library(systemPipeR)
    args <- systemArgs(sysma="gsnap.param", mytargets="targetsPE.txt")
    gmapGenome <- GmapGenome(reference(args), directory="data", name="gmap_tair10chr", create=FALSE)
    p <- GsnapParam(genome=gmapGenome, unique_only=TRUE, molecule="DNA", max_mismatches=3)
    o <- gsnap(input_a=infile1(args)[x], input_b=infile2(args)[x], params=p, output=outfile1(args)[x])
}
funs <- makeClusterFunctionsTorque("torque.tmpl")
param <- BatchJobsParam(length(args), resources=list(walltime="20:00:00", nodes="1:ppn=1", memory="6gb"), cl
register(param)
d <- bplapply(seq(along=args), f)
writeTargetsout(x=args, file="targets_gsnap_bam.txt")
```
The following generates a summary table of the number of reads in each sample and how many of them aligned to the reference.

```
read_statsDF <- alignStats(args=args)
write.table(read_statsDF, "results/alignStats.xls", row.names=FALSE, quote=FALSE, sep="\t")
```
#### 4.4 Create symbolic links for viewing BAM files in IGV

The symLink2bam function creates symbolic links to view the BAM alignment files in a genome browser such as IGV. The corresponding URLs are written to a file with a path specified under urlfile, here IGVurl.txt.

```
symLink2bam(sysargs=args, htmldir=c("~/.html/", "somedir/"),
            urlbase="http://biocluster.ucr.edu/~tgirke/",
            urlfile="./results/IGVurl.txt")
```
## 5 Variant calling

The following performs variant calling with GATK, BCFtools and Variant Tools in parallel mode on a compute cluster [\(McKenna et al.,](#page-12-1) [2010;](#page-12-1) [Li,](#page-11-5) [2011\)](#page-11-5). If a cluster is not available, the runCom mandline() function can be used to run the variant calling with GATK and BCFtools for each sample sequentially on a single machine, or callVariants in case of *VariantTools*. Typically, the user would choose here only one variant caller rather than running several ones.

## <span id="page-5-2"></span>5.1 Variant calling with GATK

The following creates in the inital step a new targets file (targets\_bam.txt). The first column of this file gives the paths to the BAM files created in the alignment step. The new targets file and the parameter file gatk.param are used to create a new SYSargs instance for running GATK. Since GATK involves many processing steps, it is executed by a bash script gatk\_run.sh where the user can specify the detailed run parameters. All three files are expected to be located in the current working directory. Samples files for gatk.param and gatk\_run.sh are available in the subdirectory ./inst/extdata/ of the source file of the systemPipeR package. Alternatively, they can be downloaded directly from [here.](https://github.com/tgirke/systemPipeR/tree/master/inst/extdata)

```
writeTargetsout(x=args, file="targets_bam.txt")
system("java -jar CreateSequenceDictionary.jar R=./data/tair10.fasta O=./data/tair10.dict")
# system("java -jar /opt/picard/1.81/CreateSequenceDictionary.jar R=./data/tair10.fasta O=./data/tair10.dict")
args <- systemArgs(sysma="gatk.param", mytargets="targets_bam.txt")
resources <- list(walltime="20:00:00", nodes=paste0("1:ppn=", 1), memory="10gb")
reg <- clusterRun(args, conffile=".BatchJobs.R", template="torque.tmpl", Njobs=18, runid="01",
                  resourceList=resources)
waitForJobs(reg)
writeTargetsout(x=args, file="targets_gatk.txt")
```
#### systemPipeR VAR-Seq Workflow 6 Filter variants Variant calling with BCFtools

The following runs the variant calling with BCFtools. This step requires in the current working directory the parameter file sambcf.param and the bash script sambcf\_run.sh.

```
args <- systemArgs(sysma="sambcf.param", mytargets="targets_bam.txt")
resources <- list(walltime="20:00:00", nodes=paste0("1:ppn=", 1), memory="10gb")
reg <- clusterRun(args, conffile=".BatchJobs.R", template="torque.tmpl", Njobs=18, runid="01",
                  resourceList=resources)
waitForJobs(reg)
writeTargetsout(x=args, file="targets_sambcf.txt")
```
#### <span id="page-6-0"></span>5.3 Variant calling with *VariantTools*

```
library(gmapR); library(BiocParallel); library(BatchJobs)
args <- systemArgs(sysma="vartools.param", mytargets="targets_gsnap_bam.txt")
f <- function(x) {
    library(VariantTools); library(gmapR); library(systemPipeR)
    args <- systemArgs(sysma="vartools.param", mytargets="targets_gsnap_bam.txt")
    gmapGenome <- GmapGenome(systemPipeR::reference(args), directory="data", name="gmap_tair10chr", create=F
    tally.param <- TallyVariantsParam(gmapGenome, high_base_quality = 23L, indels = TRUE)
    bfl <- BamFileList(infile1(args)[x], index=character())
    var < callVariants(bfl[[1]], tally.param)
    sampleNames(var) < names(bfl)
    writeVcf(asVCF(var), outfile1(args)[x], index = TRUE)
}
funs <- makeClusterFunctionsTorque("torque.tmpl")
param <- BatchJobsParam(length(args), resources=list(walltime="20:00:00", nodes="1:ppn=1", memory="6gb"), cl
register(param)
d <- bplapply(seq(along=args), f)
writeTargetsout(x=args, file="targets_vartools.txt")
```
## <span id="page-6-1"></span>6 Filter variants

<span id="page-6-2"></span>The function filterVars filters VCF files based on user definable quality parameters. It sequentially imports each VCF file into R, applies the filtering on an internally generated VRanges object and then writes the results to a new subsetted VCF file. The filter parameters are passed on to the corresponding argument as a character string. The function applies this filter to the internally generated VRanges object using the standard subsetting syntax for two dimensional objects such as: vr[filter, ]. The parameter files (filter\_gatk.param, filter\_sambcf.param and filter\_vartools.param), used in the filtering steps, define the paths to the input and output VCF files which are stored in new SYSargs instances.

#### systemPipeR VAR-Seq Workflow<br>
6.1 Filter variants called by *GATK*<br>
6.1 Filter variants called by *GATK* 6.1 Filter variants called by *GATK*

The below example filters for variants that are supported by  $\geq$ x reads and  $\geq$ 80% of them support the called variants. In addition, all variants need to pass  $\geq$ x of the soft filters recorded in the VCF files generated by GATK. Since the toy data used for this workflow is very small, the chosen settings are unreasonabley relaxed. A more reasonable filter setting is given in the line below (here commented out).

```
library(VariantAnnotation)
args <- systemArgs(sysma="filter_gatk.param", mytargets="targets_gatk.txt")
filter <- "totalDepth(vr) >= 2 & (altDepth(vr) / totalDepth(vr) >= 0.8) & rowSums(softFilterMatrix(vr))>=1"
# filter <- "totalDepth(vr) >= 20 & (altDepth(vr) / totalDepth(vr) >= 0.8) & rowSums(softFilterMatrix(vr))==6"
filterVars(args, filter, varcaller="gatk", organism="A. thaliana")
writeTargetsout(x=args, file="targets_gatk_filtered.txt")
```
### <span id="page-7-0"></span>6.2 Filter variants called by *BCFtools*

The following shows how to filter the VCF files generated by BCFtools using similar parameter settings as in the previous filtering of the GATK results.

```
args <- systemArgs(sysma="filter_sambcf.param", mytargets="targets_sambcf.txt")
filter <- "rowSums(vr) >= 2 & (rowSums(vr[,3:4])/rowSums(vr[,1:4]) >= 0.8)"
# filter <- "rowSums(vr) >= 20 & (rowSums(vr[,3:4])/rowSums(vr[,1:4]) >= 0.8)"
filterVars(args, filter, varcaller="bcftools", organism="A. thaliana")
writeTargetsout(x=args, file="targets_sambcf_filtered.txt")
```
### <span id="page-7-1"></span>6.3 Filter variants called by *VariantTools*

The following shows how to filter the VCF files generated by VariantTools using similar parameter settings as in the previous filtering of the GATK results.

```
args <- systemArgs(sysma="filter_vartools.param", mytargets="targets_vartools.txt")
filter <- "(values(vr)$n.read.pos.ref + values(vr)$n.read.pos) >= 2 & (values(vr)$n.read.pos / (values(vr)$n
# filter <- "(values(vr)$n.read.pos.ref + values(vr)$n.read.pos) >= 20 & (values(vr)$n.read.pos / (values(vr)$n.read.pos.ref + values(vr)$n.read.pos) >= 0.8)"
filterVars(args, filter, varcaller="vartools", organism="A. thaliana")
writeTargetsout(x=args, file="targets_vartools_filtered.txt")
```
## <span id="page-7-2"></span>7 Annotate filtered variants

<span id="page-7-3"></span>The function variantReport generates a variant report using utilities provided by the VariantAnnotation package. The report for each sample is written to a tabular file containing genomic context annotations (e.g. coding or non-coding SNPs, amino acid changes, IDs of affected genes, etc.) along with confidence statistics for each variant. The parameter file annotate\_vars.param defines the paths to the input and output files which are stored in a new SYSargs instance.

#### systemPipeR VAR-Seq Workflow<br>7.1 Annotate filtered variants called by GATK 7.1 Annotate filtered variants called by GATK

```
library("GenomicFeatures")
args <- systemArgs(sysma="annotate_vars.param", mytargets="targets_gatk_filtered.txt")
txdb <- loadDb("./data/tair10.sqlite")
fa <- FaFile(systemPipeR::reference(args))
variantReport(args=args, txdb=txdb, fa=fa, organism="A. thaliana")
```
## <span id="page-8-0"></span>7.2 Annotate filtered variants called by BCFtools

```
args <- systemArgs(sysma="annotate_vars.param", mytargets="targets_sambcf_filtered.txt")
txdb <- loadDb("./data/tair10.sqlite")
fa <- FaFile(systemPipeR::reference(args))
variantReport(args=args, txdb=txdb, fa=fa, organism="A. thaliana")
```
### <span id="page-8-1"></span>7.3 Annotate filtered variants called by *VariantTools*

```
args <- systemArgs(sysma="annotate_vars.param", mytargets="targets_vartools_filtered.txt")
txdb <- loadDb("./data/tair10.sqlite")
fa <- FaFile(systemPipeR::reference(args))
variantReport(args=args, txdb=txdb, fa=fa, organism="A. thaliana")
```
## 8 Combine annotation results among samples

To simplify comparisons among samples, the combineVarReports function combines all variant annotation reports referenced in a SYSargs instance (here args). At the same time the function allows to consider only certain feature types of interest. For instance, the below setting filtercol=c(Consequence="nonsynonymous") will include only nonsysynonymous variances listed in the Consequence column of the annotation reports. To omit filtering, one can use the setting filtercol="All"

## <span id="page-8-3"></span>8.1 Combine results from *GATK*

```
args <- systemArgs(sysma="annotate_vars.param", mytargets="targets_gatk_filtered.txt")
combineDF <- combineVarReports(args, filtercol=c(Consequence="nonsynonymous"))
write.table(combineDF, "./results/combineDF_nonsyn_gatk.xls", quote=FALSE, row.names=FALSE, sep="\t")
```
## 8.2 Combine results from *BCFtools*

```
args <- systemArgs(sysma="annotate_vars.param", mytargets="targets_sambcf_filtered.txt")
combineDF <- combineVarReports(args, filtercol=c(Consequence="nonsynonymous"))
write.table(combineDF, "./results/combineDF_nonsyn_sambcf.xls", quote=FALSE, row.names=FALSE, sep="\t")
```
#### systemPipeR VAR-Seq Workflow<br>8.3 Combine results from VariantTools **10** Venn diagram of variants 8.3 Combine results from *VariantTools*

```
args <- systemArgs(sysma="annotate_vars.param", mytargets="targets_vartools_filtered.txt")
combineDF <- combineVarReports(args, filtercol=c(Consequence="nonsynonymous"))
write.table(combineDF, "./results/combineDF_nonsyn_vartools.xls", quote=FALSE, row.names=FALSE, sep="\t")
```
## 9 Summary statistics of variants

<span id="page-9-1"></span>The function varSummar counts the number of variants for each feature type included in the anntation reports.

#### 9.1 Summary for *GATK*

```
args <- systemArgs(sysma="annotate_vars.param", mytargets="targets_gatk_filtered.txt")
write.table(varSummary(args), "./results/variantStats_gatk.xls", quote=FALSE, col.names = NA, sep="\t")
```
#### 9.2 Summary for *BCFtools*

```
args <- systemArgs(sysma="annotate_vars.param", mytargets="targets_sambcf_filtered.txt")
write.table(varSummary(args), "./results/variantStats_sambcf.xls", quote=FALSE, col.names = NA, sep="\t")
```
#### 9.3 Summary for *VariantTools*

<span id="page-9-4"></span>args <- systemArgs(sysma="annotate\_vars.param", mytargets="targets\_vartools\_filtered.txt") write.table(varSummary(args), "./results/variantStats\_vartools.xls", quote=FALSE, col.names = NA, sep="\t")

# 10 Venn diagram of variants

The venn diagram utilities defined by the system PipeR package can be used to identify common and unique variants reported for different samples and/or variant callers. The below generates a 4-way venn diagram comparing four sampes for each of the two variant callers.

```
args <- systemArgs(sysma="annotate_vars.param", mytargets="targets_gatk_filtered.txt")
varlist <- sapply(names(outpaths(args))[1:4], function(x) as.character(read.delim(outpaths(args)[x])$VARID))
vennset_gatk <- overLapper(varlist, type="vennsets")
args <- systemArgs(sysma="annotate_vars.param", mytargets="targets_sambcf_filtered.txt")
varlist <- sapply(names(outpaths(args))[1:4], function(x) as.character(read.delim(outpaths(args)[x])$VARID))
vennset_bcf <- overLapper(varlist, type="vennsets")
pdf("./results/vennplot_var.pdf")
vennPlot(list(vennset_gatk, vennset_bcf), mymain="", mysub="GATK: red; BCFtools: blue", colmode=2, ccol=c("b'
dev.off()
```
#### systemPipeR VAR-Seq Workflow 11 Version Information

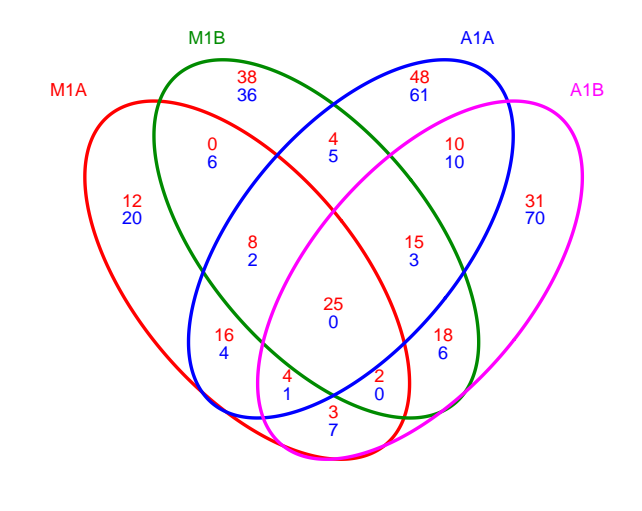

GATK: red; BCFtools: blue

<span id="page-10-0"></span>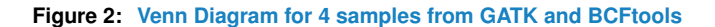

# 11 Version Information

#### toLatex(sessionInfo())

- R version 3.5.2 (2018-12-20), x86\_64-pc-linux-gnu
- Locale: LC\_CTYPE=en\_US.UTF-8, LC\_NUMERIC=C, LC\_TIME=en\_US.UTF-8, LC\_COLLATE=C, LC\_MONETARY=en\_US.UTF-8, LC\_MESSAGES=en\_US.UTF-8, LC\_PAPER=en\_US.UTF-8, LC\_NAME=C, LC\_ADDRESS=C, LC\_TELEPHONE=C, LC\_MEASUREMENT=en\_US.UTF-8, LC\_IDENTIFICATION=C
- Running under: Ubuntu 16.04.5 LTS
- Matrix products: default
- BLAS: /home/biocbuild/bbs-3.8-bioc/R/lib/libRblas.so
- LAPACK: /home/biocbuild/bbs-3.8-bioc/R/lib/libRlapack.so
- Base packages: base, datasets, grDevices, graphics, methods, parallel, stats, stats4, utils
- Other packages: Biobase 2.42.0, BiocGenerics 0.28.0, BiocParallel 1.16.5, BiocStyle 2.10.0, Biostrings 2.50.2, DESeq2 1.22.2, DelayedArray 0.8.0, GenomeInfoDb 1.18.1, GenomicAlignments 1.18.1, GenomicRanges 1.34.0,

systemPipeR VAR-Seq Workflow 13 References

IRanges 2.16.0, Rsamtools 1.34.0, S4Vectors 0.20.1, ShortRead 1.40.0, SummarizedExperiment 1.12.0, XVector 0.22.0, ape 5.2, ggplot2 3.1.0, knitr 1.21, matrixStats 0.54.0, systemPipeR 1.16.1

• Loaded via a namespace (and not attached): AnnotationDbi 1.44.0, AnnotationForge 1.24.0, BBmisc 1.11, BatchJobs 1.7, BiocManager 1.30.4, Category 2.48.0, DBI 1.0.0, Formula 1.2-3, GO.db 3.7.0, GOstats 2.48.0, GSEABase 1.44.0, GenomeInfoDbData 1.2.0, GenomicFeatures 1.34.1, Hmisc 4.1-1, Matrix 1.2-15, R6 2.3.0, RBGL 1.58.1, RColorBrewer 1.1-2, RCurl 1.95-4.11, RSQLite 2.1.1, Rcpp 1.0.0, Rgraphviz 2.26.0, XML 3.98-1.16, acepack 1.4.1, annotate 1.60.0, assertthat 0.2.0, backports 1.1.3, base64enc 0.1-3, bindr 0.1.1, bindrcpp 0.2.2, biomaRt 2.38.0, bit 1.1-14, bit64 0.9-7, bitops 1.0-6, blob 1.1.1, bookdown 0.9, brew 1.0-6, checkmate 1.8.5, cluster 2.0.7-1, codetools 0.2-16, colorspace 1.3-2, compiler 3.5.2, crayon 1.3.4, data.table 1.11.8, digest 0.6.18, dplyr 0.7.8, edgeR 3.24.3, evaluate 0.12, foreign 0.8-71, genefilter 1.64.0, geneplotter 1.60.0, glue 1.3.0, graph 1.60.0, grid 3.5.2, gridExtra 2.3, gtable 0.2.0, highr 0.7, hms 0.4.2, htmlTable 1.13, htmltools 0.3.6, htmlwidgets 1.3, httr 1.4.0, hwriter 1.3.2, labeling 0.3, lattice 0.20-38, latticeExtra 0.6-28, lazyeval 0.2.1, limma 3.38.3, locfit 1.5-9.1, magrittr 1.5, memoise 1.1.0, munsell 0.5.0, nlme 3.1-137, nnet 7.3-12, pheatmap 1.0.12, pillar 1.3.1, pkgconfig 2.0.2, plyr 1.8.4, prettyunits 1.0.2, progress 1.2.0, purrr 0.2.5, rjson 0.2.20, rlang 0.3.0.1, rmarkdown 1.11, rpart 4.1-13, rstudioapi 0.8, rtracklayer 1.42.1, scales 1.0.0, sendmailR 1.2-1, splines 3.5.2, stringi 1.2.4, stringr 1.3.1, survival 2.43-3, tibble 2.0.0, tidyselect 0.2.5, tools 3.5.2, withr 2.1.2, xfun 0.4, xtable 1.8-3, yaml 2.2.0, zlibbioc 1.28.0

# <span id="page-11-0"></span>12 Funding

<span id="page-11-1"></span>This project was supported by funds from the National Institutes of Health (NIH).

## 13 References

- <span id="page-11-2"></span>Thomas Girke. systemPipeR: NGS workflow and report generation environment, 28 June 2014. URL [https://github.com/tgirke/systemPipeR.](https://github.com/tgirke/systemPipeR)
- <span id="page-11-4"></span>H Li and R Durbin. Fast and accurate short read alignment with Burrows-Wheeler transform. Bioinformatics, 25(14):1754–1760, July 2009. ISSN 1367-4803. doi: 10.1093/ bioinformatics/btp324. URL [http://dx.doi.org/10.1093/bioinformatics/btp324.](http://dx.doi.org/10.1093/bioinformatics/btp324)
- <span id="page-11-5"></span>Heng Li. A statistical framework for SNP calling, mutation discovery, association mapping and population genetical parameter estimation from sequencing data. Bioinformatics, 27(21): 2987–2993, 1 November 2011. ISSN 1367-4803. doi: 10.1093/bioinformatics/btr509. URL [http://bioinformatics.oxfordjournals.org/content/27/21/2987.abstract.](http://bioinformatics.oxfordjournals.org/content/27/21/2987.abstract)
- <span id="page-11-3"></span>Heng Li. Aligning sequence reads, clone sequences and assembly contigs with BWA-MEM. 03 2013. URL [http://arxiv.org/abs/1303.3997.](http://arxiv.org/abs/1303.3997)

#### <span id="page-12-1"></span>systemPipeR VAR-Seq Workflow 13 References

- Aaron McKenna, Matthew Hanna, Eric Banks, Andrey Sivachenko, Kristian Cibulskis, Andrew Kernytsky, Kiran Garimella, David Altshuler, Stacey Gabriel, Mark Daly, and Mark A DePristo. The genome analysis toolkit: a MapReduce framework for analyzing nextgeneration DNA sequencing data. Genome Res., 20(9):1297-1303, 19 July 2010. ISSN 1088-9051. doi: 10.1101/gr.107524.110. URL [http://dx.doi.org/10.1101/gr.107524.110.](http://dx.doi.org/10.1101/gr.107524.110)
- <span id="page-12-0"></span>T D Wu and S Nacu. Fast and SNP-tolerant detection of complex variants and splicing in short reads. Bioinformatics, 26(7):873–881, April 2010. ISSN 1367-4803. doi: 10.1093/ bioinformatics/btq057. URL [http://dx.doi.org/10.1093/bioinformatics/btq057.](http://dx.doi.org/10.1093/bioinformatics/btq057)